#### Games

CS134 Chris Pollett Oct 6, 2004.

### Introduction

- The class cGame
- The game's timestep cycle
- The virtual methods of cGame
- The cBiota class

#### The class cGame

- In writing a game in the Pop framework you typically need to create a few subclasses of cCritter and a new child class of cGame.
- The most significant member of the cGame class is cBiota \*\_pbiota. This has a collection of pointers to all the game's active objects.
- This class is implemented as a serializable CArray, with array walking methods: draw, move, update, animate, feellistener.

## Array Walking Example

```
void cBiota::update(CPopView *pactiveview,
  Real dt)
{
   for(int i=0; i < GetSize(); i++)
   \{GetAt(i)->update(pactiveview, dt);
   }
}
```
#### More on cGame

- cGame's also have a cCritter \*\_pplayer for the player.
- This pointer is always assumed to be not NULL.
- \_pplayer is also usually a member of \_pbiota
- Might want to add field for other distinguished critters to the game. Ex: goals in hockey game
- A cGame also has a CRealBox \_border to specify how big the world is
- The size of critters on screen depends on their radii versus border size.
- cGame's also have a \_wrapFlag saying what happens where border hit. (WRAP, BOUNCE or CLAMP)

### Yet More on cGame

- Critter's also have \_wrapflags. So might think this is in instance of having same info in multiple places. (forgery)
- By default cCritter sets \_wrapflag the same as its game's \_wrapflag. But subclasses might do different things.
- cGame's also have seedcount and maxscore fields as well as a score() methods
- cGame's CArray<HCURSOR, HCURSOR> \_arrayCursor used to say what kind of control are available for the game
- \_pcollider holds pair of critters want to be able to check if collide

# The game's timestep cycle

- step(Real dt) is probably the most important method of cGame.
- Not virtual as very delicate.
- Basically, it:
	- Adjusts game parameter (Game Over, Reset, etc)
	- Listens and passes user input to feellistener methods
	- Moves-- calls critters' move methods
	- Updates -- calls critters' update methods
	- Checks for collisions between pair of critters
	- Cleans up defunct critters; adds requested critters
	- Animates critter sprites
	- Draws to active views

### The virtual methods of cGame

• To extend cGame you want to override the constructor and override methods like: seedCritters, initializeView, adjustGameParameters, and statusMessage

#### The cGame constructor

```
cGame::cGame():
   _seedcount(COUNTSTART),
   _gameover(TRUE),
   _maxscore(MAXSCORE),
   _scorecorrection(0),
   _wrapflag(cCritter::WRAP),
   _bDragging(FALSE),
   _pfocus(NULL),
   _pplayer(NULL),
   _border(cGame::WORLDWIDTH, cGame::WORLDHEIGHT),
```
 $\bullet\bullet\bullet$ 

• When override can change some of these initial values to get game you want as well as modify some of the body of constructor.

# Example Modification

• For Spacewar want to change border dimension, background color and the type of player:

\_border.set(20.0, 20.0);

\_border.pcolorstyle()-

>setFillColor(cColor::CN\_BLACK);

setPlayer(new cCritterArmedPlayerSpaceWar);

- You can have player which are offscreen or not member of \_pbiota: setPlayer(new cCritter(), FALSE);
- If you want to have some permanent critters can initialize in constructor. See Hw1 Solution

# Seeding the Game

- cGame::seedCritters() is where initialize other critters for the game
- It is also called when game restarted or reset.
- For example, in Spacewar, the player is added in the constructor, the asteroids are added in seedCritters, and as level goes up adjustGameParameters adds UFOs.
- In Ballworld, the player and basket are added in the constructor, the ball in seedCritters.

# When is seedCritters() first called?

- It is called by cPopDoc::setGameClass when the particular game in Pop is set: setGameClass(RUNTIME\_CLASS(cGameSpaceWar));
- (Aside CRuntimeClass holds a string name of class, its size in bytes, and info about parent class. Used for serialization, run time typing)
- setGameClass:
	- constructs a new game object and puts it into \_pgame field of CPopDoc
	- calls \_pgame->seedcritters()
	- calls the document view to adjust their displays for the new game (UpdateAllViews(NULL,CPopDoc::VIEWHINT\_STARTGAME, 0);
- setGameClass is the only way cGame object are constructed.

## Other ways seedCritters called

- When press enter to start new game. This generates a call to cGame::reset which in turn calls seedCritters.
	- Reset also returns player health to start value and \_level to 1.
- seedCritter is called within adjustGameParameters.

## Example seedCritters

```
void cGameSpacewar::seedCritters()
\{_pbiota-
     >purgeCritters(RUNTIME_CLASS(cCritterBullet));
   /* deleted stuff .. */
   for(int i=0; i<_seedcount; i++)
       new cCritterAsteroid(this);
```

```
}
```
• purgeCritters gets rid of all critters of the given type.

# How the game adjusts itself

• cGame::adjustGameParameters gets called once per game update (which is called within cGame::step.)

```
Ex:
```

```
void cGameStub::adjustGameParameters()
\{if(!health() && !_gameover)
    {
         \text{\_}gameover = \text{TRUE};pplayer->addscore(_scorecorrection );
         playSound("Tada");
         return
    }
    //might reseed characters etc
}
```
## Initializing the view

- There are many things you might want to adjust about views: 2D versus 3D, initial viewpoint, what looking at, etc.
- Views are managed by CPopView::OnUpdate which is called from CPopView::onCreate when Pop is first launched or is called by CPopView::setGameClass

## Thinking about coordinates

- x-axis goes left to right horizontally across screen
- y-axis goes bottom to top of screen
- z-axis points out of screen
- So might want to look at world from a location like: (0.0, 0.0, 5.0) in a 2D game…Or might want to change where viewing world from

## What OnUpdate does

#### if(lHint == CPopDoc::VIEWHINT\_STARTGAME) {

pgame()->initializeView(this); //says the kind of view pgame()->initializeViewpoint(\_pviewpointcritter); //says where to look within this view pgraphics()->installLightingModel(pgame()- >plightingmodel()); /\*this for now only can toggle lighting calculations in OpenGL, by default do calc. Only PickNPop doesn't have on \*/ //Call invalidate to show stuff now

}<br>}

## Example view

```
void cGame::initializeView(CPopView *pview)
```

```
{
```
}

```
pview->setCursor(((CPopApp*)::AfxGetApp())->_hCursorArrow);
pview->setUseBackgroundBitmap(FALSE);
pview->setUseSolidBackground(TRUE);
pview->setGraphicsClass(RUNTIME_CLASS(cGraphicsMFC));
  //might change in subclass
pview->pviewpointcritter()->setTrackplayer(TRUE);
/* Could set listener in subclass with:
pview->pviewpointcritter()->setListener(new
  cListenerViewerRide()); //works only in 3D
*/
```
# Initializing the viewpoint critter

• Once have set the view can set up the viewpoint within this view:

```
void cGame::initializeViewpoint(cCritterViewer
  *pviewer)
```

```
{
```

```
if(pviewer->is3D())//for now this check if using OpenGL
    pviewer->setViewpoint( cVector3(0.0, -1.0, 2.0), _border.center());
else //2D case
```
pviewer->setViewpoint(cVector::ZAXIS, \_border.center);

```
/*
```
\*/

If want to, can override and change and also set a zoom: pviewer->zoom(1.5)

}

# Interpreting the previous slide

cCritterViewer::setViewpoint(cVector toviewer, cVector lookatpoint)

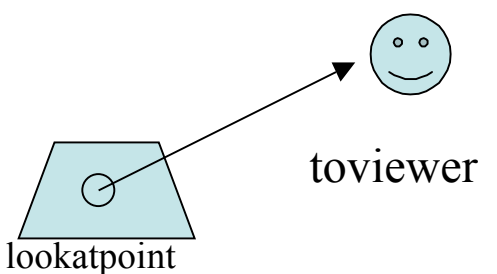

- The above call will position the viewpoint just far enough away so that every corner of the world's \_border box is visible. This method is implemented by calls to moveTo and lookAt
- If you want to see half this much change the zoom from 1 to 2.
- In 2D, the toviewer is always the z-axis

#### The status message

- This is the message in the status bar at the bottom of the Pop window.
- It is set by the line: cMainFrame->SetMessageText(pDoc->pgame()- >statusMessage());
- The method cGame::statusMessage can be overriden by you. It returns an MFC CString object.

# Example of something can put in status message

CString cStrUpdates, cStrCount; int count  $=$   $\_pbiota-$ >count(RUNTIME\_CLASS(cCritters)); int nUpdatesPerSecond =

int(((CPopApp\*)::AfxGetApp())-

>\_timer.updatesPerSecond());

cStrUpdates.Format("Updates/Sec: %d", nUpdatesPerSecond);

cStrCount.Format("Num critters: %d", count); return cStrUpdate + " " + cStrCount;

# The randomSprite factory method

• A factory method constructs an object of a certain kind and returns pointer to it.

An example in the cGame class is:

cSprite\* randomSprite(int spriteindex);

/\* Some allowable spriteindex's:

cGame::ST\_SPRITETYPENOTUSED

cGame::ST\_SIMPLEPOLYGONS, etc \*/

• To use this factory method, one could within cCritter's constructor call:

setSprite(pownergame- >randomSprite(cGame::ST\_ASTEROIDPOLYGONS);

• One can override this class

### The cBiota class

- cBiota is based on the class CTypedPtrArray with a few special methods added. (So Add adds a critter)
- Pointers are used to store cCritter's so that one can use polymorphism when subclass cCritter methods.
- Arrays are a little faster than linked lists to iterate through, so that's why arrays rather than lists used.
- cBiota's have a \_pgame pointer so that cCritter pgame() method can find the parent game.

## Important methods of cBiota

- cBiota as mentioned before has a number of array walking methods: draw, move, udate, animate, render, and listen.
- Except for draw these are called by cGame: step
- draw is called by CPopView::draw
	- Aside: draw traverses array backwards so that the player is drawn on top. (The player is the first element of array)
- cGame::\_pfocus is used by PickNPop and DamBuilder to point to the critter being handled by the cursor. This creature is highlighted by cBiota::draw

# Service Requests

- cBiota has a CArray<cServiceRequest, cServiceRequest> \_servicerequestarray,
- A cServiceRequest holds a critter and a string request.
- A request might be generated when we walk through our array at some point. Don't want to change the array size on the fly so make request.
- A typical request is to add/delete/replicate/move in array a critter.
- Deleting a critter requires a delete pcritter call and requires us to remove the invalid pointer from cBiota.
- Note ignore delete requests for player critter.